# Автоматическая генерация конспекта по видеокурсу stepik.org

### Чаркин Константин

руководитель: Николай Иванович Вяххи

### СПб АУ НОЦНТ РАН

2017 г.

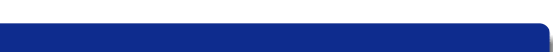

### Мотивация

- *Stepik.org* образовательная платформа, на которой есть онлайн-курсы, в том числе видеокурсы.
- У видеокурсов есть особенности, из-за которых их освоение проходит значительно лучше при наличии у студентов конспекта.
- Просить преподавателей предоставить конспект их курса не хотим, т.к. это усложнит им создание курсов
- Решение генерировать конспекты автоматичеки

# Введение

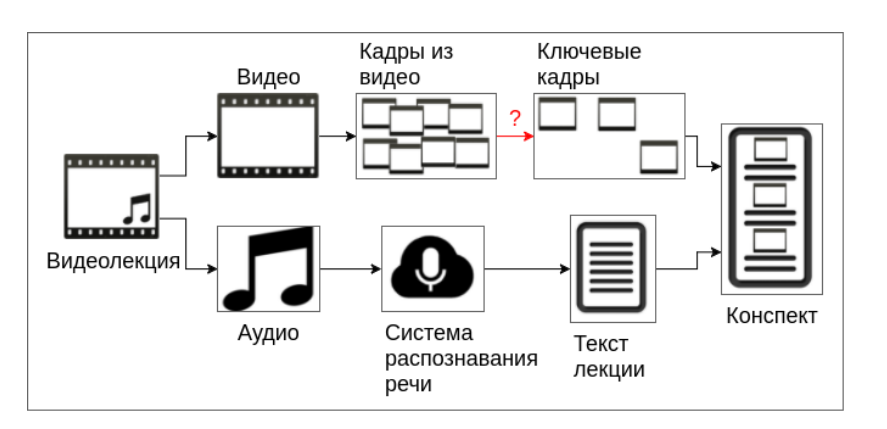

### Идея автоматической генерации конспекта

*Ключевые кадры* – минимальный набор кадров, на которых есть вся полезная информация.

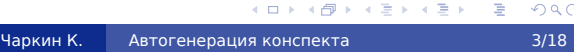

### Цель и задачи

#### **Цель**:

Сгенерировать и предоставить пользователям доступ к конспектам видеокурсов

#### **Задачи**:

- Реализовать извлечение ключевых кадров
- Реализовать распознавание аудиоряда
- Собрать результаты предыдущих задач в единый документ
- Предоставить пользователям доступ к чтению и совместному редактированию этого документа
- Оформить генератор конспектов в виде инструмента удобного для использования, поддержки и развития.

Существующие решения:

- ffprobe, ffmpeg.org/ffprobe.html
- Shotdetect, johmathe.name/shotdetect.html
- PySceneDetect, pyscenedetect.readthedocs.io

#### Сравнение:

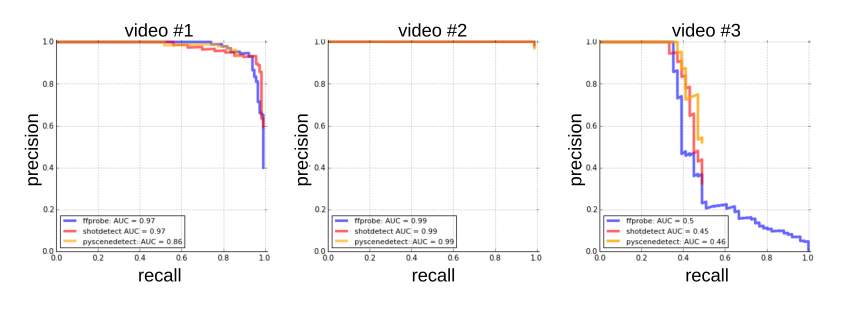

github.com/albanie/shot-detection-benchmarks

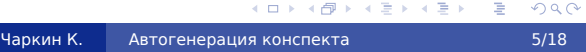

#### Подходы в исследованиях

#### По типу решаемой задачи:

#### – В общем случае

· G.Ciocca et al., An Innovative Algorithm For Key Frame Extraction In Video Summarization

#### – В частном случае

- · A.Ekin et al., Automatic Soccer Video Analysis and
- Summarization
- · S.X.Ju et al., Summarization of Videotaped Presentations: Automatic Analysis of Motion and Gesture

#### По способу решения задачи:

- Видео это множество кадров кластеризация
	- · P.Mundur et al., Keyframe-based video summarization using Delaunay clustering

#### – Видео – это последовательность кадров –

#### сравнение соседних кадров

- · K.Khurana et al., Key Frame Extraction Methodology For Video Annotation
- · H.Zhang et al., Video Parsing and Browsing Using Compressed Data

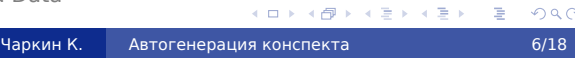

Общая схема извлечения ключевых кадров в случае представления видео в качестве упорядоченной последовательности кадров:

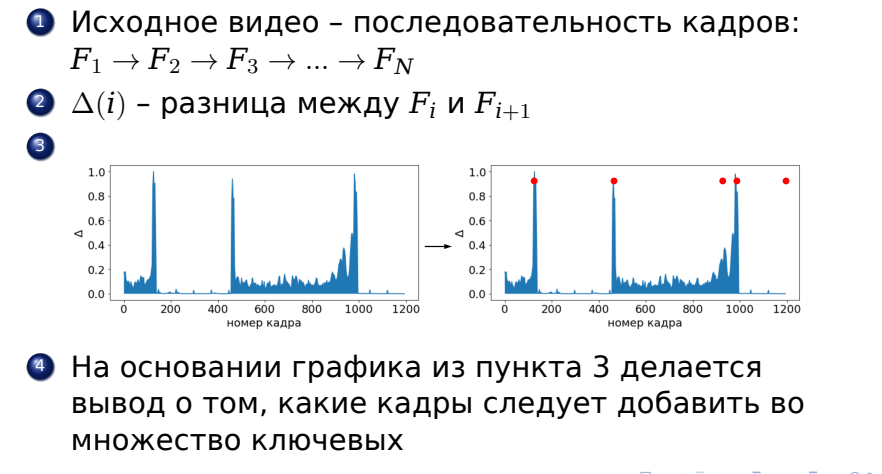

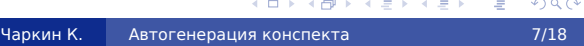

#### Анализ видео

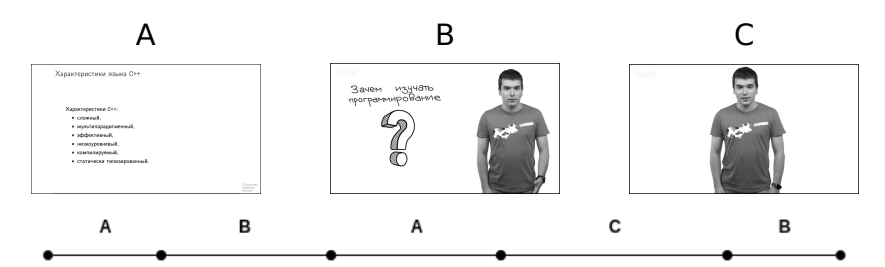

Разобьем видео на интервалы трех типов (*A*, *B* и *C*). Разбиение происходит на основе положения людей в кадре.

Для поиска людей использовалась библиотека dlib  $^1\!.$ Будем анализировать каждый интервал независимо от остальных

. . . . . . . . . . . . . . . . . . . . . . . . . . . . . . . . . . . . . . . . <sup>1</sup>http://dlib.net/ Чаркин К. Автогенерация конспекта 8/18

#### Анализ кадра

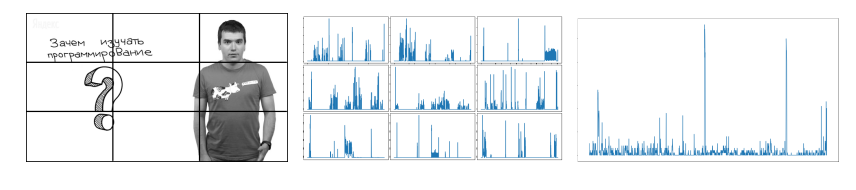

- Разбиение кадра на блоки
- Вычисление ∆ для каждого блока
- Бинаризация ∆ для каждого блока
- Вычисление ∆ для всего кадра

#### Вычисление различия кадров.

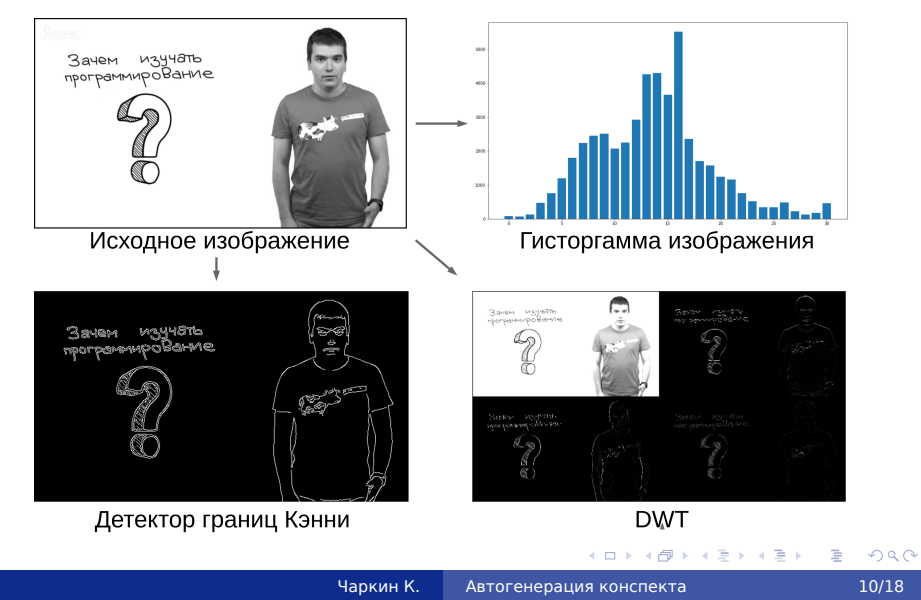

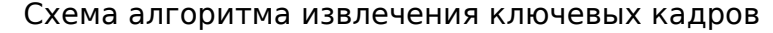

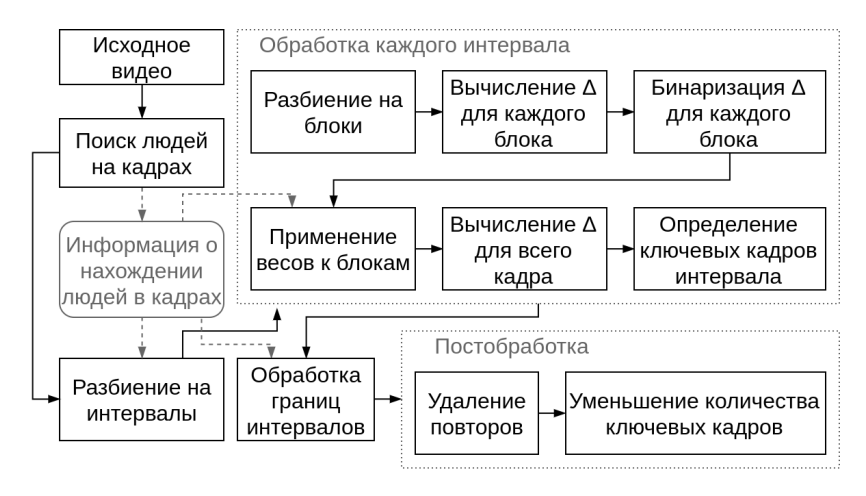

 $\Box \rightarrow \neg \{ \frac{\partial}{\partial} \rightarrow \neg \{ \frac{\partial}{\partial} \rightarrow \neg \{ \frac{\partial}{\partial} \rightarrow \neg \} }$  $2Q$ Чаркин К. Автогенерация конспекта 11/18

#### Сравнение

Данные: 20 видеолекций, общая продолжительность ~2 часа.

*I* = *{*[*x*1*, x ′* <sup>1</sup>]*,* [*x*2*, x ′* <sup>2</sup>]*, ...,* [*xn, x ′ <sup>n</sup>*]*}* – разметка: набор интервалов таких, что идеальный конспект – это ровно по 1 кадру из каждого интервала.

*F* – множество кадров, выданных алгоритмом

*T* – множество полезных кадров, выданных алгоритмом

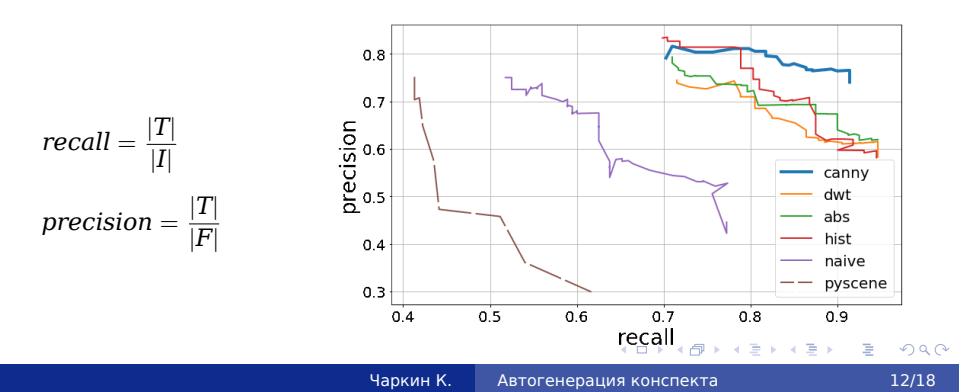

# Распознавание аудио

### Требования:

#### Бесплатность

*YandexSpeechKit* <sup>2</sup>

Распознавание русского языка

## 1000 запросов в сутки

Ограничения:

20 секунд на запрос

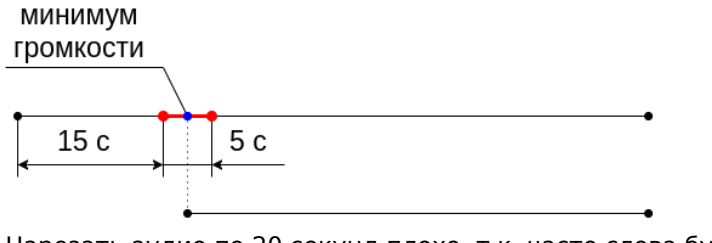

Нарезать аудио по 20 секунд плохо, т.к. часто слова будут разбиваться на 2 части и неправильно распознаваться.

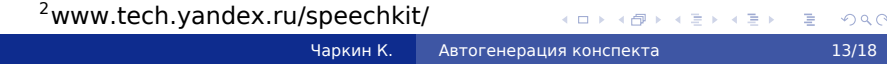

# Публикация конспекта

Требования:

- Совместное редактирование
- Разрешения конфликтов
- История изменений
- Система прав доступа
- Поддержка  $\mathbb{F}$ EX
- Экспорт в pdf
- Поддержка сложной структуры страниц

*MediaWiki* <sup>3</sup>

<sup>3</sup>www.mediawiki.org

# Сервис по генерации конспекта

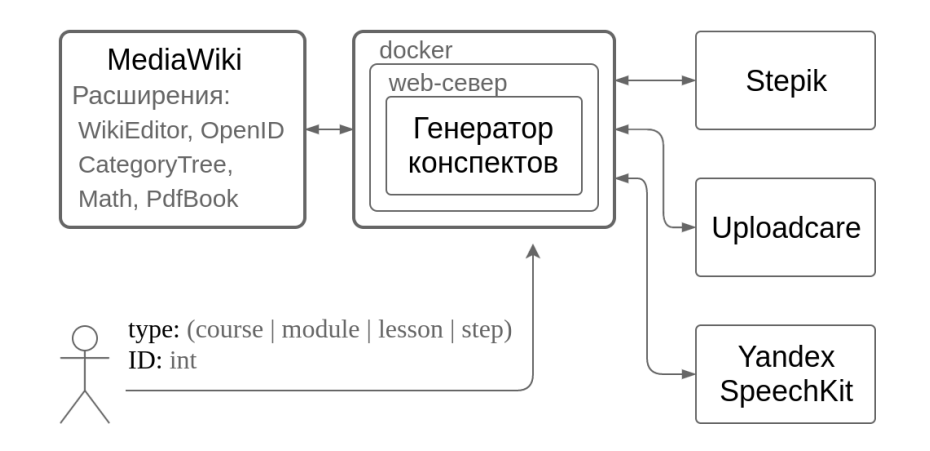

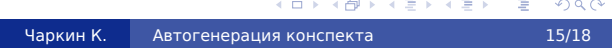

# Результаты. Пример конспекта.

### Страница курса Страница шага

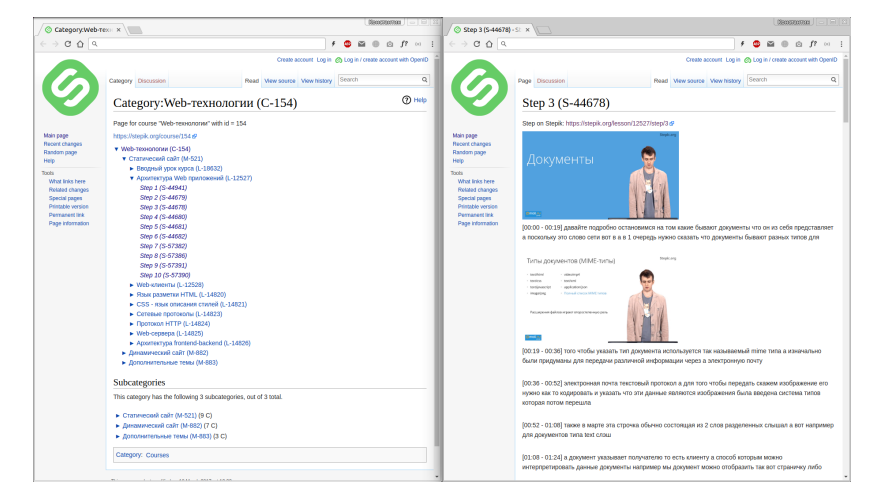

https://wiki.stepik.org

. . . . . . . . . . . . . . . . . . . . . . . . . . . . . . . . . . . . . . . . Чаркин К. Автогенерация конспекта 16/18

# Результаты

- Изучено большое количество исследований по теме извлечения ключевых кадров
- Разработан и реализован алгоритм по извлечению ключевых кадров для задачи генерации конспекта по видеокурсу, который, по результатам проведенного сравнения, работает лучше, чем существующие решения.
- В ходе решения поставленных задач была освоена работа со множеством различных инструментов и сервисов, среди которых YandexSpeechKit, Stepik, Uploadcare, MediaWiki, Docker, OpenCV, dlib и др.
- Реализован сервис по генерации конспектов, который инкапсулирует в себе всю логику по созданию конспектов, предоставляя пользователю максимально простой интерфейс.

Спасибо за внимание!

Q & A